# Generalized Linear Models - glm

Statistics 135

Autumn 2005

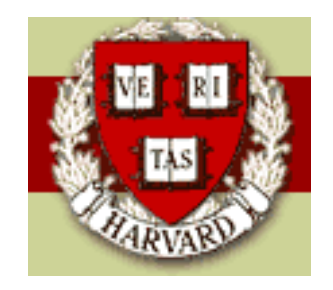

Copyright  $\odot$ 2005 by Mark E. Irwin

# Fitting Generalized Linear Models - glm

#### Example: Geriatric Study to Reduce Falls

100 subject were studied to investigate two treatments to which is better to reduce falls.

- $y$ : number of falls during 6 months of study (self-reported)
- $x_1$ : Treatment 0 = education only, 1 = education + aerobic exercise
- $x_2$ : Gender 0 = female, 1 = male
- $x_3$ : Balance Index (bigger is better)
- $x_4$ : Strength Index (bigger is better)

The question of interest is how much does the treatment reduce the number of falls, after adjusting for Gender, Balance Index and Strength Index

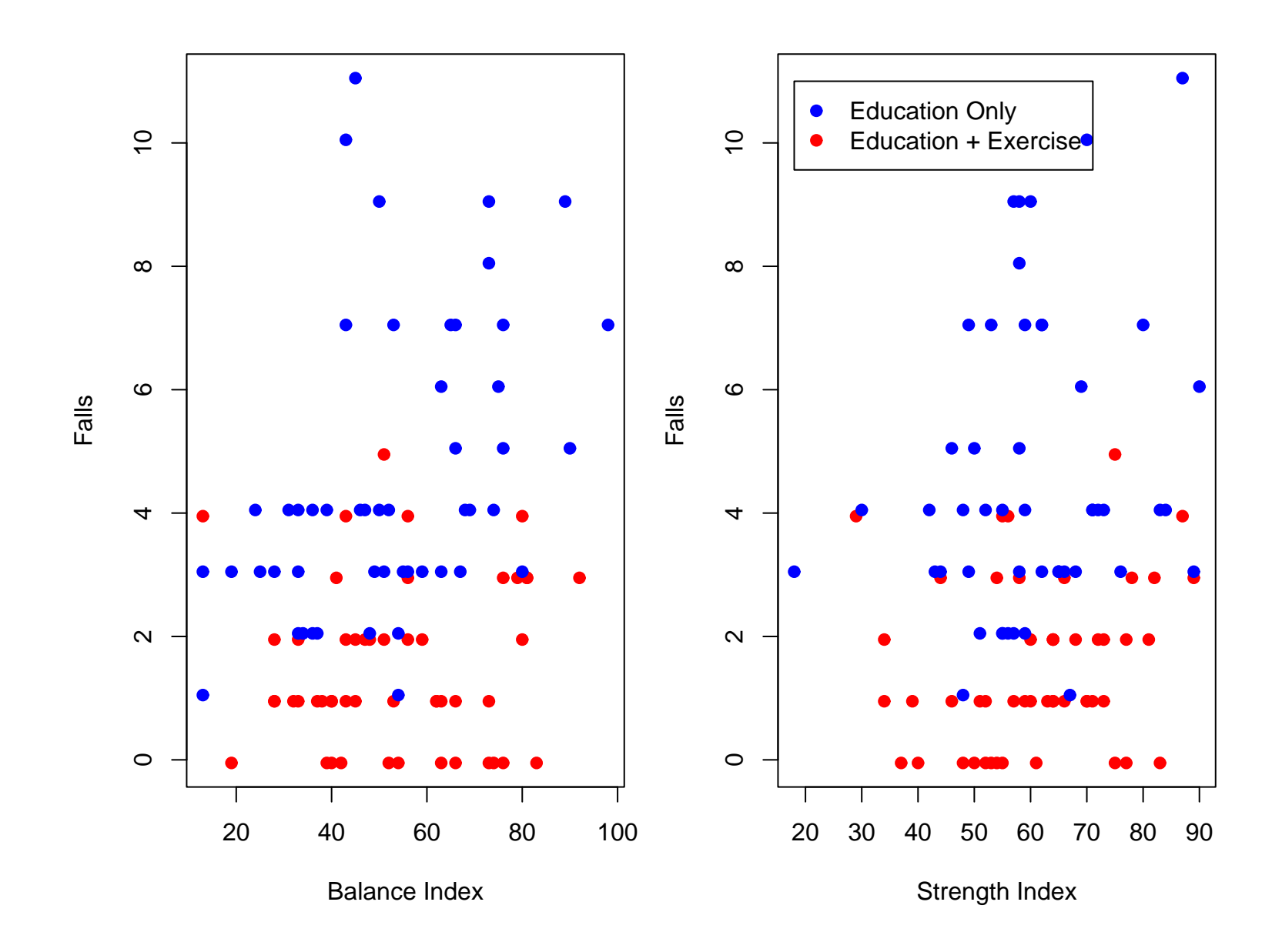

Lets analyze this data by Poisson regression with the log link, i.e.  $y_i|X_i \sim$  $P(\mu_i)$  where

$$
\log \mu_i = \beta_0 + \beta_1 \text{Trt} + \beta_2 \text{Gender} + \beta_3 \text{Balance} + \beta_4 \text{Stream}
$$
\n
$$
\mu_i = \exp(\beta_0 + \beta_1 \text{Trt} + \beta_2 \text{Gender} + \beta_3 \text{Balance} + \beta_4 \text{Stream}
$$
\n
$$
= \exp(\beta_0 + \beta_2 \text{Gender} + \beta_3 \text{Balance} + \beta_4 \text{Stream}
$$
\n
$$
\times \exp(\beta_1 \text{Trt})
$$

So for a fixed Gender, Balance, and Strength combination

$$
\mu_i = \begin{cases} c & \text{Education only} \\ ce^{\beta_1} & \text{Education } + \text{ Exercise} \end{cases}
$$

where  $c = \exp(\beta_0 + \beta_2 \text{Gender} + \beta_3 \text{Balance} + \beta_4 \text{Stream}$ 

This is an example of a multiplicative model. The effect of treatment on the mean is described by a multiplicative effect.

In addition to inference on  $\beta_1$ , we also want to perform inference on  $e^{\beta_1}.$ 

We can analyze this model by the following code

```
> fall.glm <- glm(Falls ~ Treatment + Gender + Balance + Strength,
 family=poisson(), data=falls)
```
> summary(fall.glm)

```
Deviance Residuals:
```
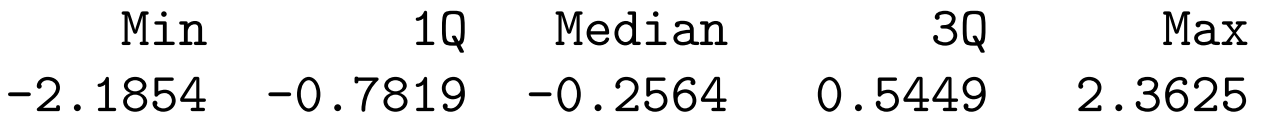

```
Coefficients:
```
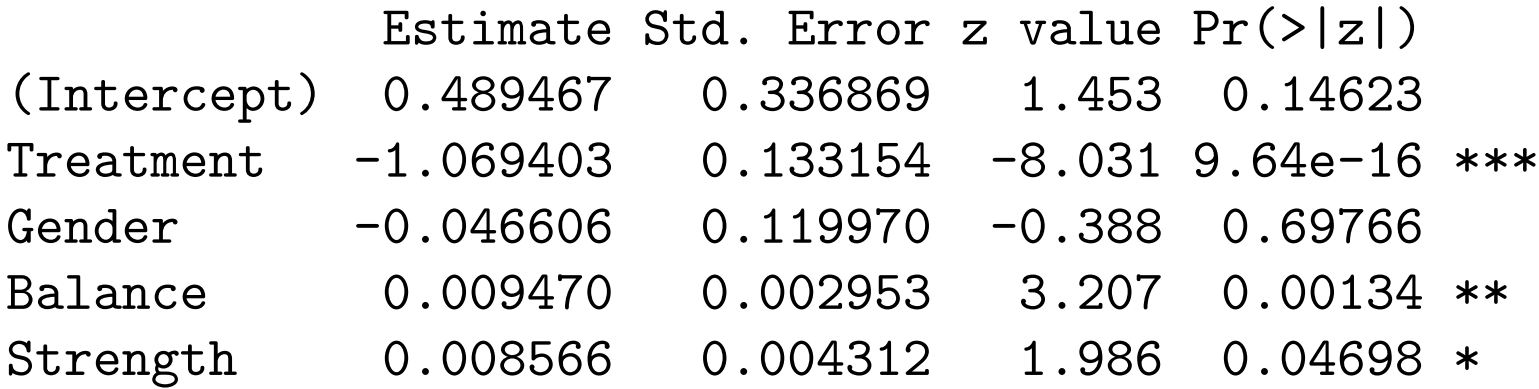

(Dispersion parameter for poisson family taken to be 1)

Null deviance: 199.19 on 99 degrees of freedom Residual deviance: 108.79 on 95 degrees of freedom AIC: 377.29

Number of Fisher Scoring iterations: 5

As mentioned last time, MLEs are approximately normally distributed. So one way of examining whether a  $\beta$  is significantly different from  $b_0$  is by performing a  $z$ -test, which is of the form

$$
z = \frac{\hat{\beta} - b_0}{se(\hat{\beta})}
$$

and comparing this to a  $N(0, 1)$ .

The z-test for  $H_0$ :  $\beta_1 = 0$  has a  $z = -8.031$  with a two-sided p-value  $=$  $9.64 \times 10^{-16}$ , which is pretty good evidence that exercise has an effect of the number of falls and its beneficial.

The base function for fitting GLIMs is glm

```
glm(formula, family = gaussian, data, weights, subset,
         na.action, start = NULL, etastart, mustart,
         offset, control = glm.control(...), model = TRUE,
        method = "glm.fit", x = FALSE, y = TRUE,
         contrast = NULL, ...
```
- formula: a symbolic description of the model to be fit. The details of model specification are given below.
	- family: a description of the error distribution and link function to be used in the model. This can be a character string naming a family function, a family function or the result of a call to a family function. (See 'family' for details of family functions.)
- weights: an optional vector of weights to be used in the fitting process.
- subset: an optional vector specifying a subset of observations to be used in the fitting process.
- offset: this can be used to specify an \_a priori\_ known component to be included in the linear predictor during fitting.

The formula component works the same way as with the lm command.

There is one minor exception when dealing with binomial data. In that case, y needs to be a matrix with the first column giving the number of failures and the second column giving the number of successes.

Most functions that work for lm objects will also work for glm objects. For example we've seen that summary gives similar output. Another example is the anova function. However it works slightly differently.

```
> anova(fall.glm)
Analysis of Deviance Table
```
Model: poisson, link: log

Response: Falls

Terms added sequentially (first to last)

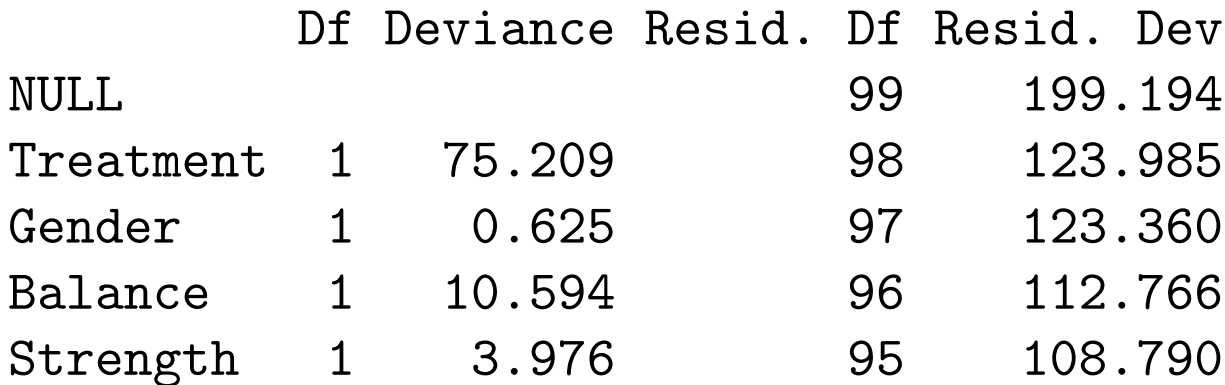

We can still use the anova function to compare two models. For example,

> fallH0.glm <- update(fall.glm, . ~ . - Treatment)

```
> anova(fallH0.glm, fall.glm, test="Chisq")
Analysis of Deviance Table
```

```
Model 1: Falls ~ Gender + Balance + Strength
Model 2: Falls ~ Treatment + Gender + Balance + Strength
 Resid. Df Resid. Dev Df Deviance P(>|Chi|)
1 96 182.31
2 95 108.79 1 73.52 9.961e-18
```
This gives a different test that the  $z$ -test shown in the summary output. The test given in the ANOVA output is the likelihood ratio test, which uses a different distributional assumption than the  $z$ -test.

In the likelihood ratio test, the difference in the deviances (related to the log-likelihood) of the two nested models is approximately  $\chi^2_{df}$  where  $df$  is the difference in the number of parameters of the two models.

### Variances of Parameter Estimates

It may be necessary to get variances and covariances of parameter estimates in a GLIM. Uses may involve hypothesis tests, confidence intervals for  $\beta_i$ , or confidence intervals for  $\mu = X\beta$  for a given set of predictors X.

This matrix can be gotten by the function vcov. Note that this function will also work with lm objects. An example of its use is to get pointwise confidence intervals for each  $\beta$ 

```
> vcov(fall.glm)
```
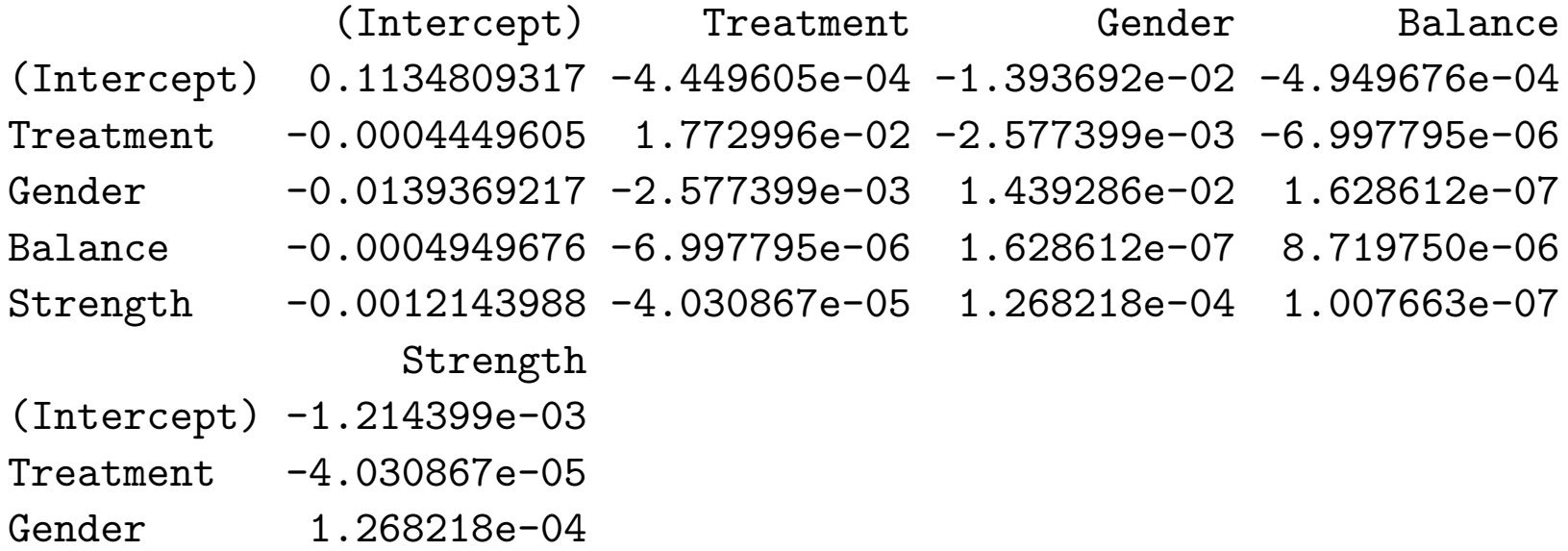

Balance 1.007663e-07 Strength 1.859437e-05

```
> se <- sqrt(diag(vcov(fall.glm)))
> ci \leftarrow coef(fall.glm) + qnorm(0.975) * chind(se, -se)
```
> se

(Intercept) Treatment Gender Balance Strength 0.336869309 0.133153890 0.119970256 0.002952922 0.004312119

> ci

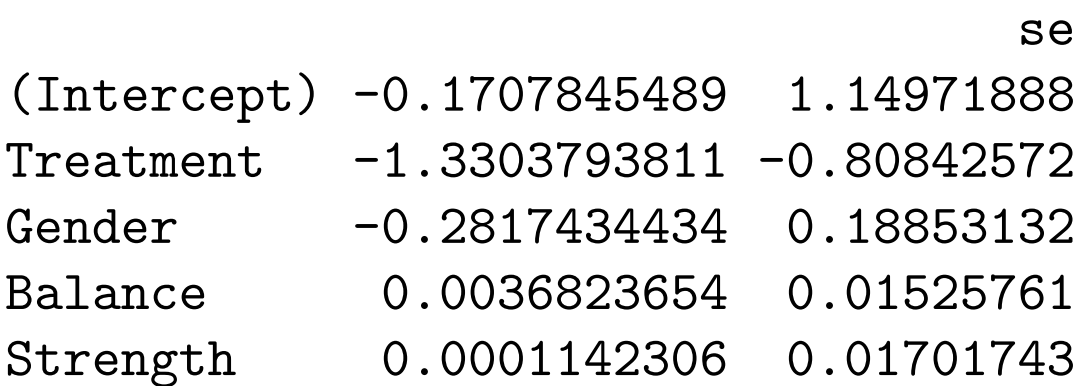

As shown earlier,  $e^{\beta_1}$  is the multiplicative effect of adding exercise to the treatment. A confidence interval for this quantity can be calculated by exponentiating the interval for  $\beta_1$ .

```
> exp(coef(fall.glm)[2])
Treatment 0.3432135
```

```
> exp(ci[2,])
```
se

```
0.2643769 0.4455589
```
In this case, it appears that exercise lowers falls to about one third of the rate without it.

### Changing the Link Function

Suppose that we wish to fit a different link function. For example model

 $\mu_i = \beta_0 + \beta_1$ Trt +  $\beta_2$ Gender +  $\beta_3$ Balance +  $\beta_4$ Strength

This can be done by modifying the family argument in the glm call

> fall.indent.glm <- glm(Falls ~ Treatment + Gender + Balance + Strength, family=poisson(link="identity"), data=falls) Error: no valid set of coefficients has been found: please supply starting values In addition: Warning message: NaNs produced in: log(x)

> summary(fall.indent.glm)

Deviance Residuals:

Min 1Q Median 3Q Max  $-2.2478$   $-0.7663$   $-0.2628$  0.4651 2.4557

Coefficients:

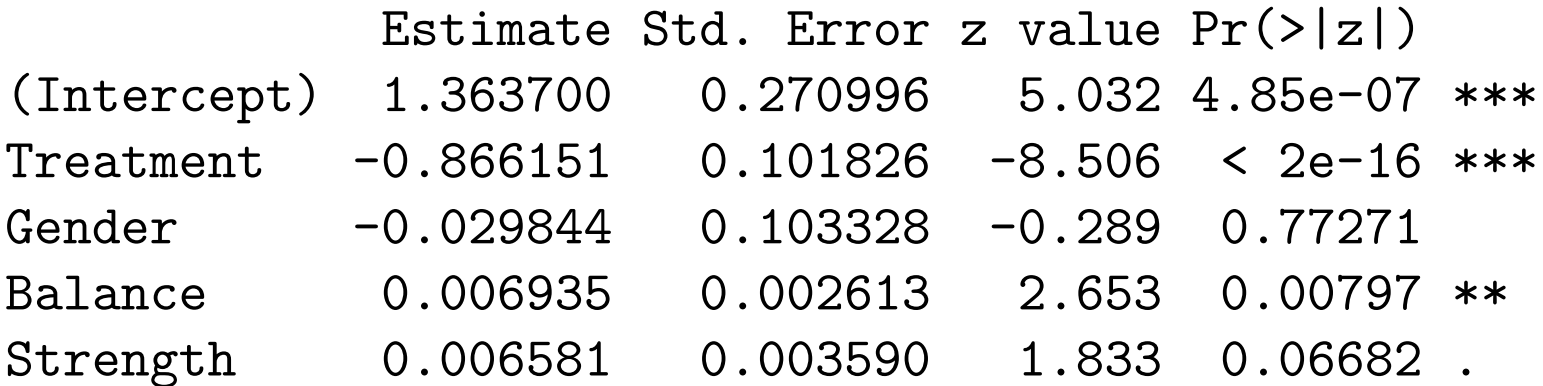

(Dispersion parameter for poisson family taken to be 1)

Null deviance: 199.19 on 99 degrees of freedom Residual deviance: 111.89 on 95 degrees of freedom AIC: 380.39

Number of Fisher Scoring iterations: 6

For information about the possible distributions available and the link functions available for these distributions, see help(family).

The following are common link function choices for different distributions

- Normal
	- Identity:  $q(\mu) = \mu$ – Log:  $g(\mu) = \log \mu$  $-$  Inverse:  $g(\mu) = \frac{1}{\mu}$
- Binomial
	- $-$  Logit:  $g(\mu) = \log \frac{\mu}{1-\mu}$
	- Probit:  $g(\mu) = \Phi^{-1}(\mu)$
	- Complementary Log-Log link:  $g(\mu) = log(-log(\mu))$
	- Log:  $q(\mu) = \log \mu$
- Poisson
	- Log:  $g(\mu) = \log \mu$ – Identity:  $g(\mu) = \mu$  $-$  Square root:  $g(\mu) =$ √  $\overline{\mu}$
- Gamma
	- $-$  Inverse:  $g(\mu) = \frac{1}{\mu}$  $\mu$ – Log:  $g(\mu) = \log \mu$
	- Identity:  $g(\mu) = \mu$
- Inv-Normal
	- Inverse squared:  $g(\mu) = \frac{1}{\mu}$  $\overline{\mu^2}$  $-$  Inverse:  $g(\mu) = \frac{1}{\mu}$  $\overline{\mu}$ – Log:  $g(\mu) = \log \mu$ – Identity:  $g(\mu) = \mu$

# **Overdispersion**

For Poisson and Binomial models, the dispersion parameter is fixed to be 1. However there can be data that look Poisson or Binomial but are more dispersed.

To examine this, we can use the quasipoisson or quasibinomial families in glm. When doing this, an overdispersion parameter is fit, which can also influence the fits of the  $\beta$ s.

```
> fall.quasi.glm <- glm(Falls ~ Treatment + Gender + Balance
    + Strength, family=quasipoisson(link="log"), data=falls)
```

```
> summary(fall.quasi.glm)
```

```
Call:
glm(formula = Falls \tilde{ } Treatment + Gender + Balance + Strength,
    family = quasipoisson(link = "log"), data = falls)
```
Deviance Residuals:

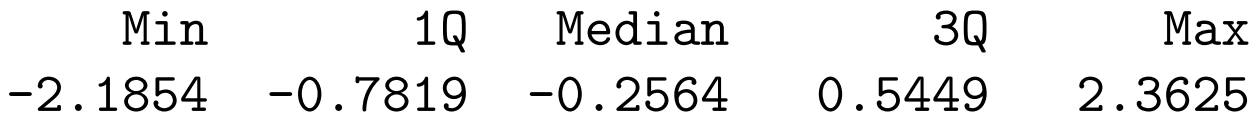

Coefficients:

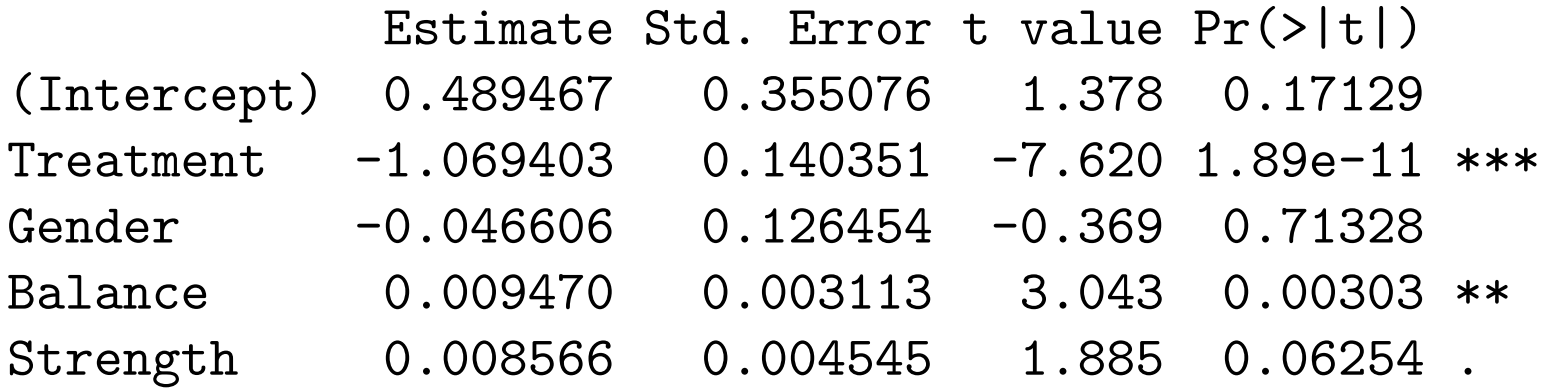

(Dispersion parameter for quasipoisson family taken to be 1.111017)

Null deviance: 199.19 on 99 degrees of freedom Residual deviance: 108.79 on 95 degrees of freedom AIC: NA

Number of Fisher Scoring iterations: 5

There is another extension to this idea, which allows for more general relationships between the mean and the variance of the data. This can be done by setting the family to quasi. This is the analogue in regression to only making assumptions about the mean and variance (no normality assumption).

From the family help page

link: (stuff about out families deleted) The 'quasi' family allows the links '"logit"', '"probit"', '"cloglog"', '"identity"', '"inverse"', '"log"', '"1/mu^2"' and '"sqrt"'. The function 'power' can also be used to create a power link function for the 'quasi' family.

variance: for all families, other than 'quasi', the variance function is determined by the family. The 'quasi' family will accept the specifications '"constant"', '"mu(1-mu)"', '"mu"', '"mu<sup>2"'</sup> and '"mu<sup>23"'</sup> for the variance function.